# **Lists.java**

57 \*

58 \*/

6263

64 \*65 \*

66 \*

67 \*

68 \*

69 \*

70

7273

7475

8788

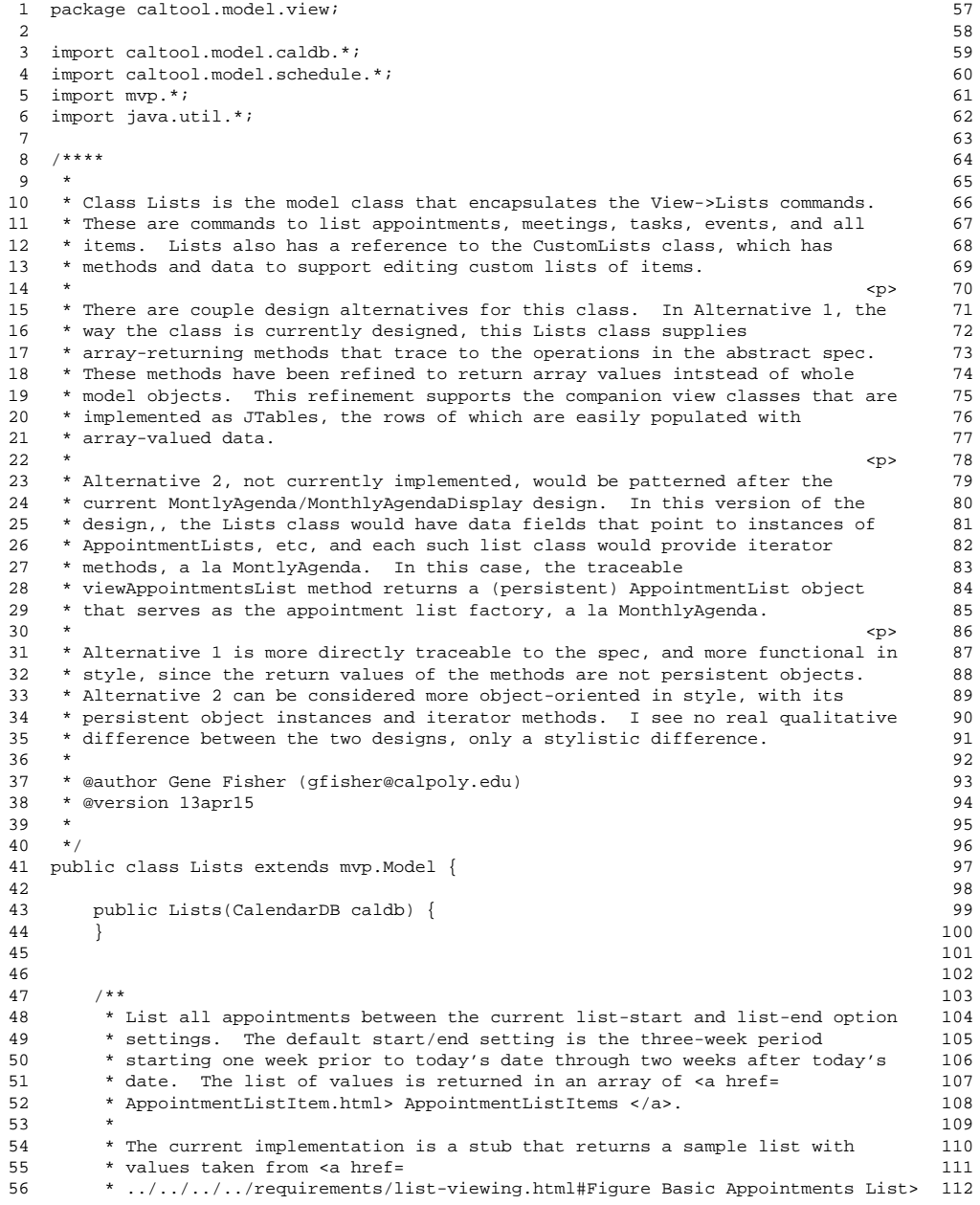

```
* Figure 32 </a> of the requirements.<br>*/

59 public Object[] viewAppointmentsList() {
 60 return generateSampleList();
61 }7 * *
 Generate a sample appointments list for initial view testing. The list
        is based on
        ../../requirements/list-viewing.html#Figure Basic Appointments List>
        Figure 32 </a> of the requirements, with additional data added to
        reflect that which is not visible in the default 20-line view. The data
       * were generated with the assistance of Emacs editing macros.<br>*/

71 protected Object[] generateSampleList() {
 73 Vector<AppointmentListItem> list = new Vector();
         list.add(

76 new AppointmentListItem(
 77 "Racket Ball",
 78 new caltool.model.schedule.Date("sep 17, 2015"),
 79 new Time("8 AM"),
 80 new Duration(1, 0),
81 true,

82 new Category("personal"),
 83 "Rec centre",
84 Security.PublicTitle,
85 Priority.Optional)86 );list.add(

89 new AppointmentListItem(
 90 "Office Hours",
 91 new caltool.model.schedule.Date("sep 21, 2015"),
 92 new Time("9 AM"),
 93 new Duration(1, 0),
94 true,
95 new Category("classes"),
96 "14-210",
97 Security.Public,98 Priority.Must)99 );list.add(

102 new AppointmentListItem(
103 "Data Structures Lecture",
104 new caltool.model.schedule.Date("sep 21, 2015"),
105 new Time("10 AM"),
106 new Duration(1, 0),
107 true,

108 new Category("classes"),
109 "14-256",
110 Security.Public,111 Priority.Must)112 );
```
# **Lists.java**

 $171$ 

 $172$ 173

174<br>175

180

181

182

183

184

 $185$ 186

187

190 191

194

195

196

197

198 199

 $\frac{200}{201}$ 

206

207

208

209

210

 $2\,1\,1$ 212

 $221$ 

222

223

 $224$ 

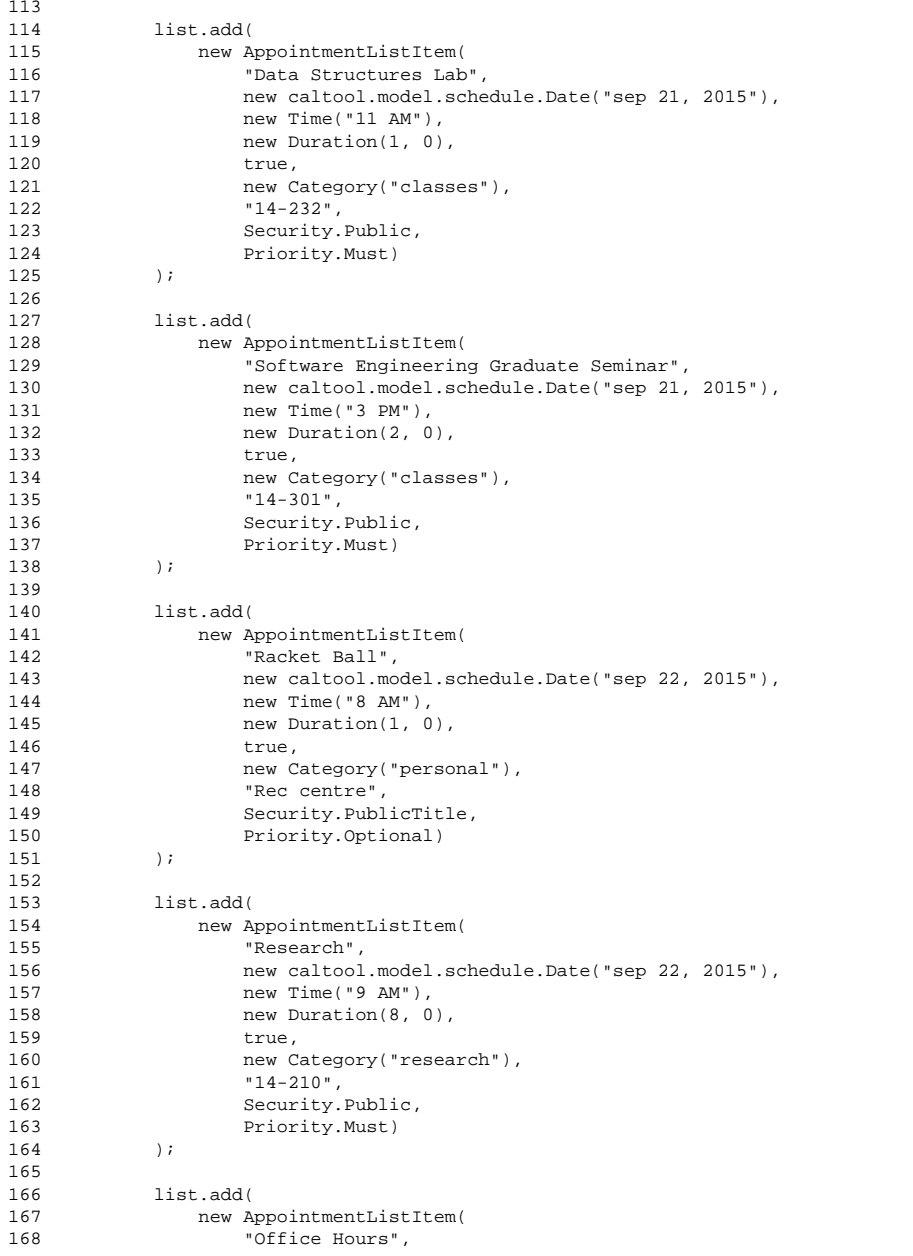

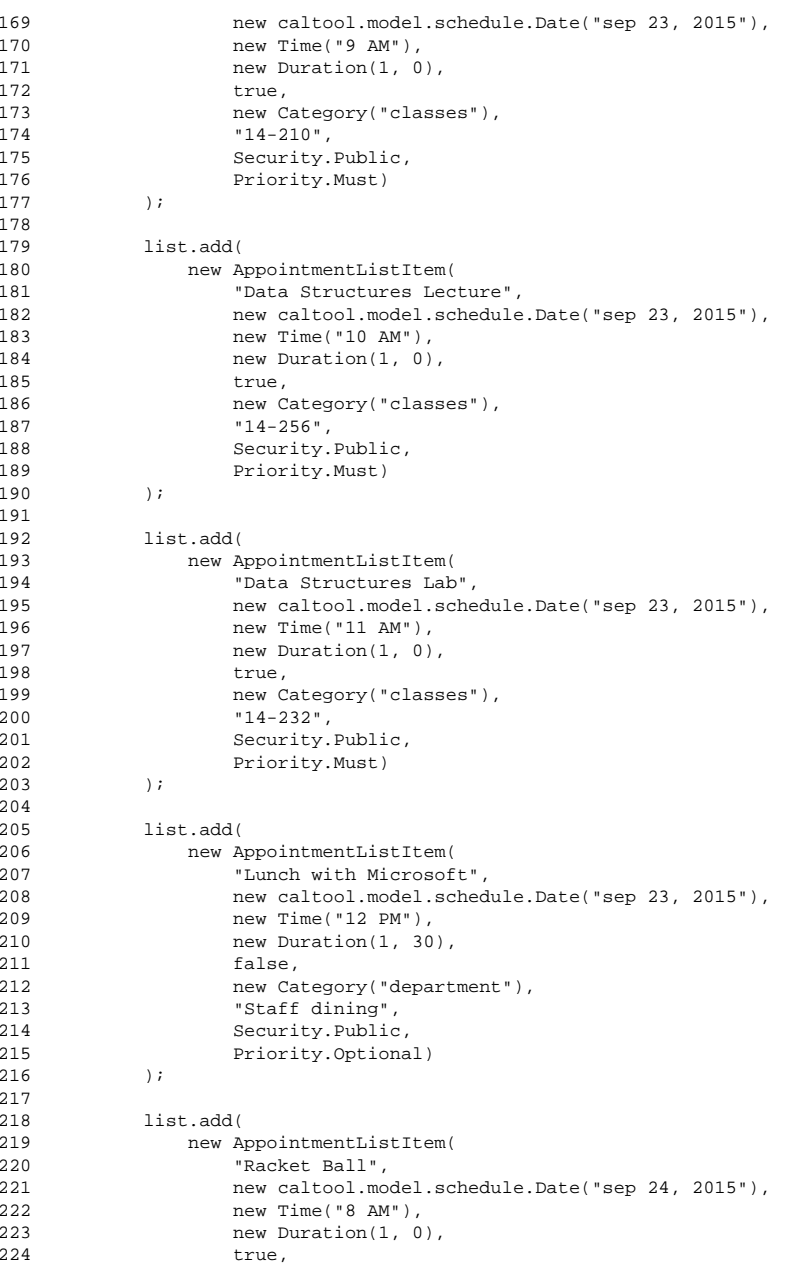

# **Lists.java**

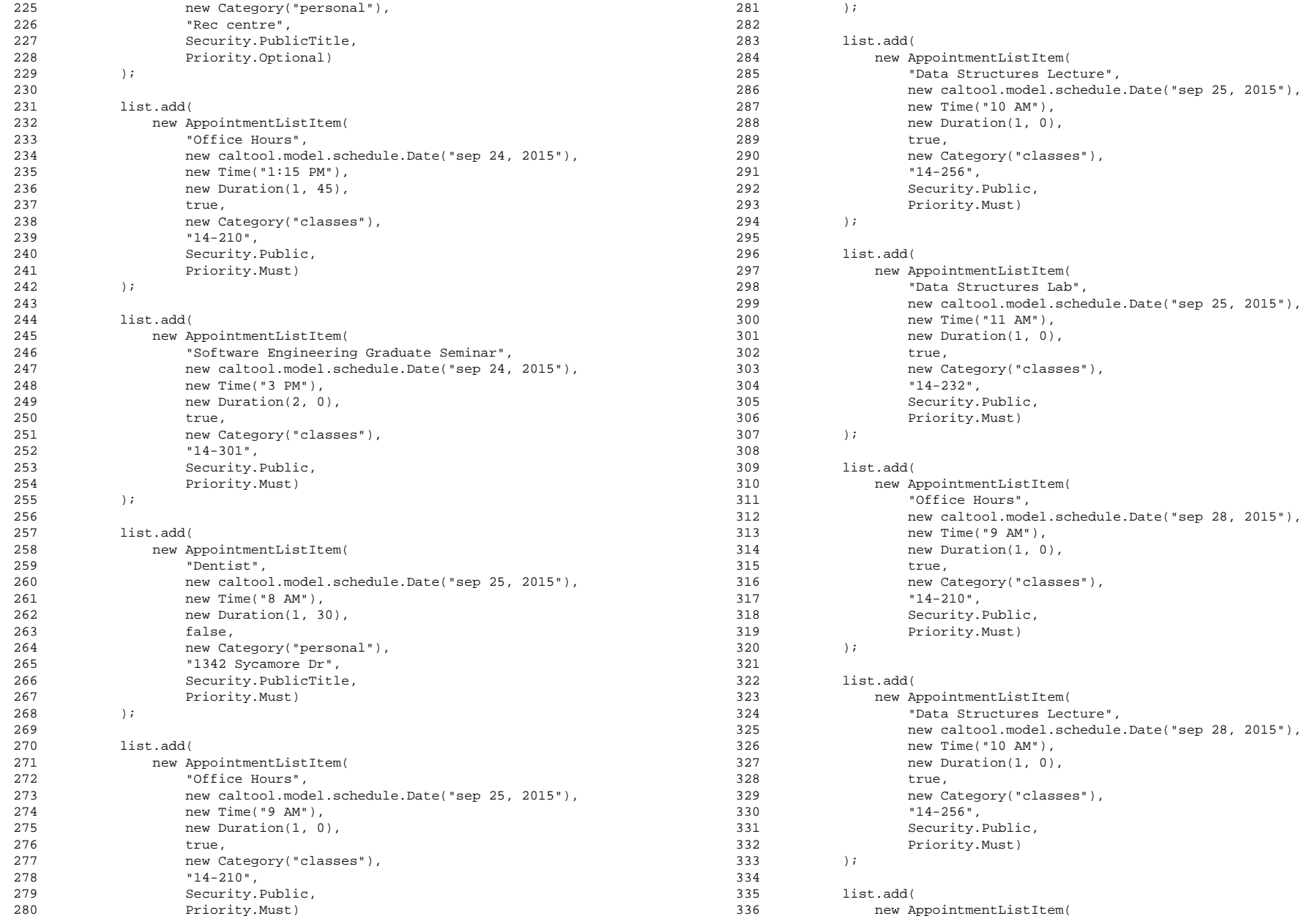

### **Lists.java**

395

398 );399

 $401$ 

 $402$ 

 $403$ 

404

 $405$ 

406 407

 $\frac{408}{409}$ 

410 Priority.Must)411 );412

414

 $415$ 

 $416$ 

417

418

419  $420$ 

421

423 Priority.Must)424 );425

427

 $428$ 

429

430

431

432 433

434

437 );438

440

441

442

443

444

445 446

447

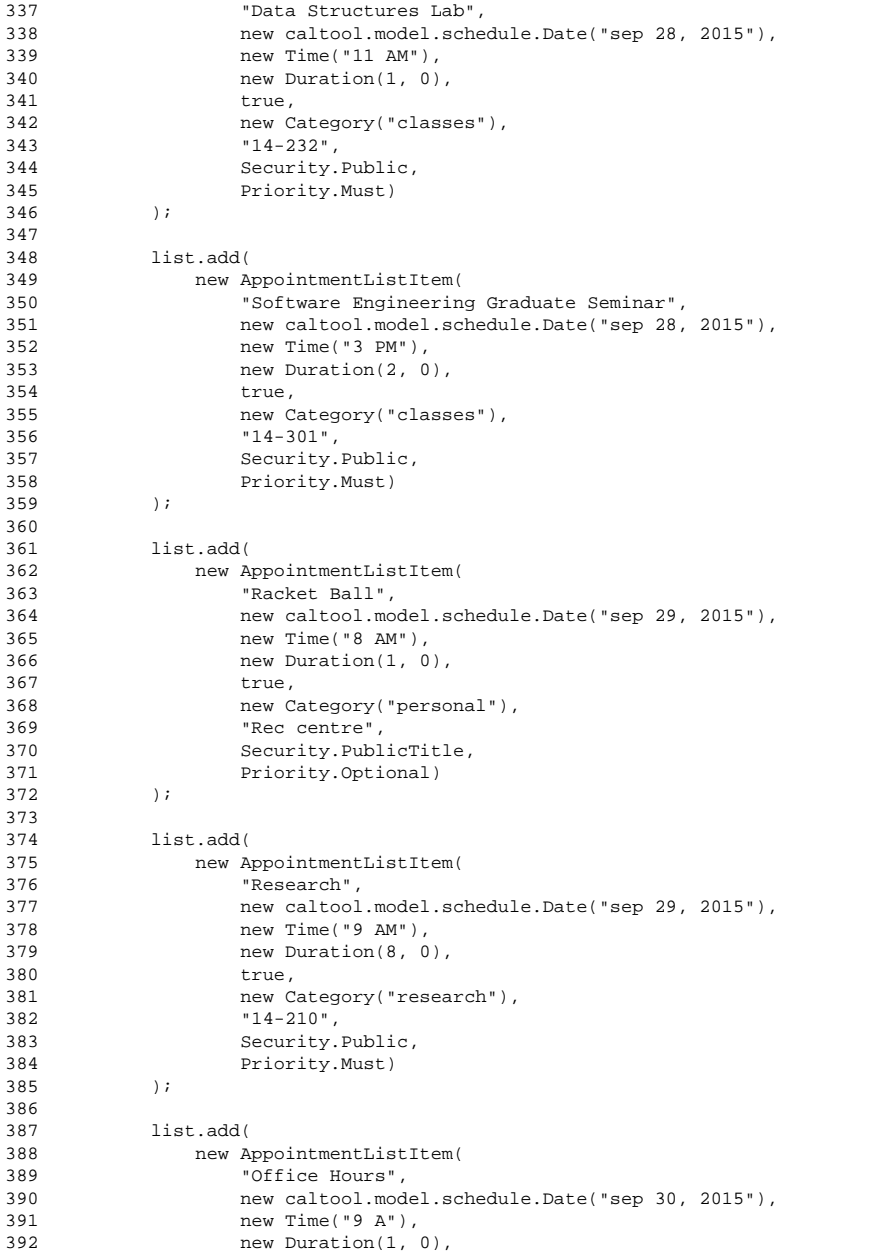

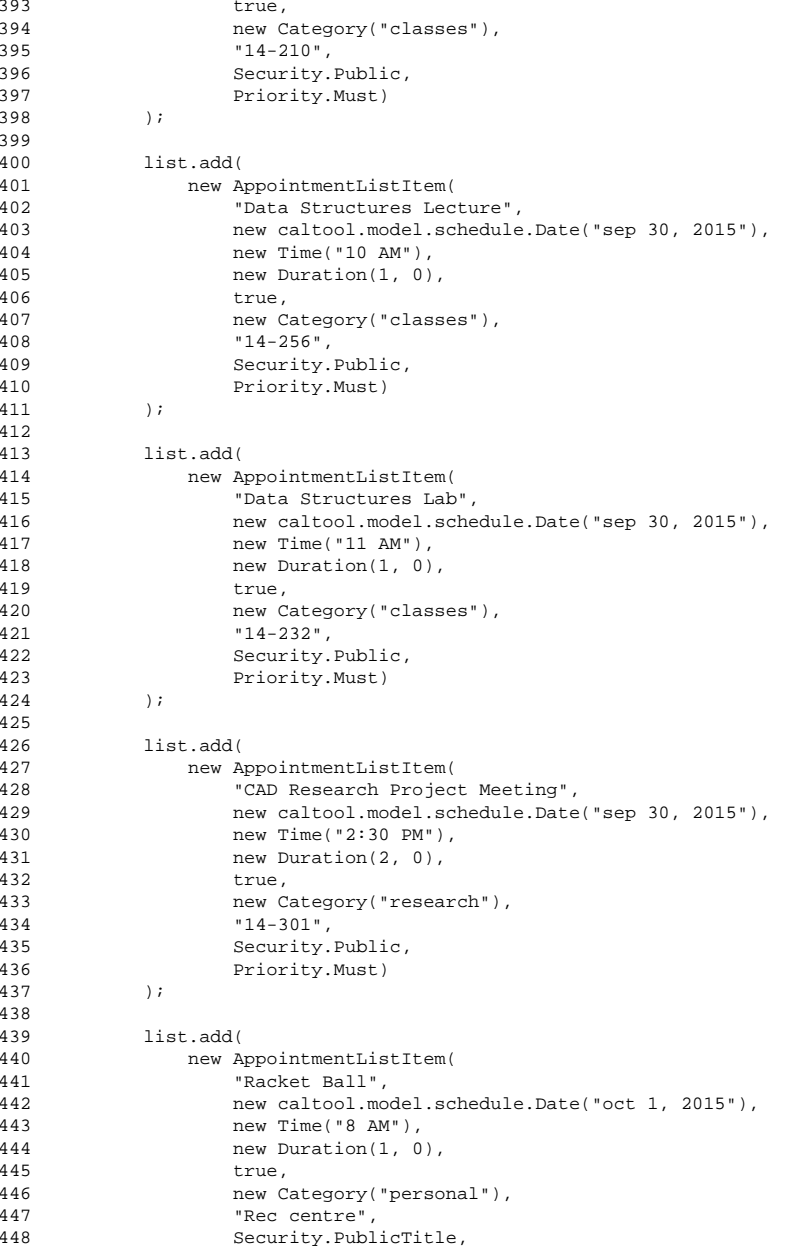

## **Lists.java**

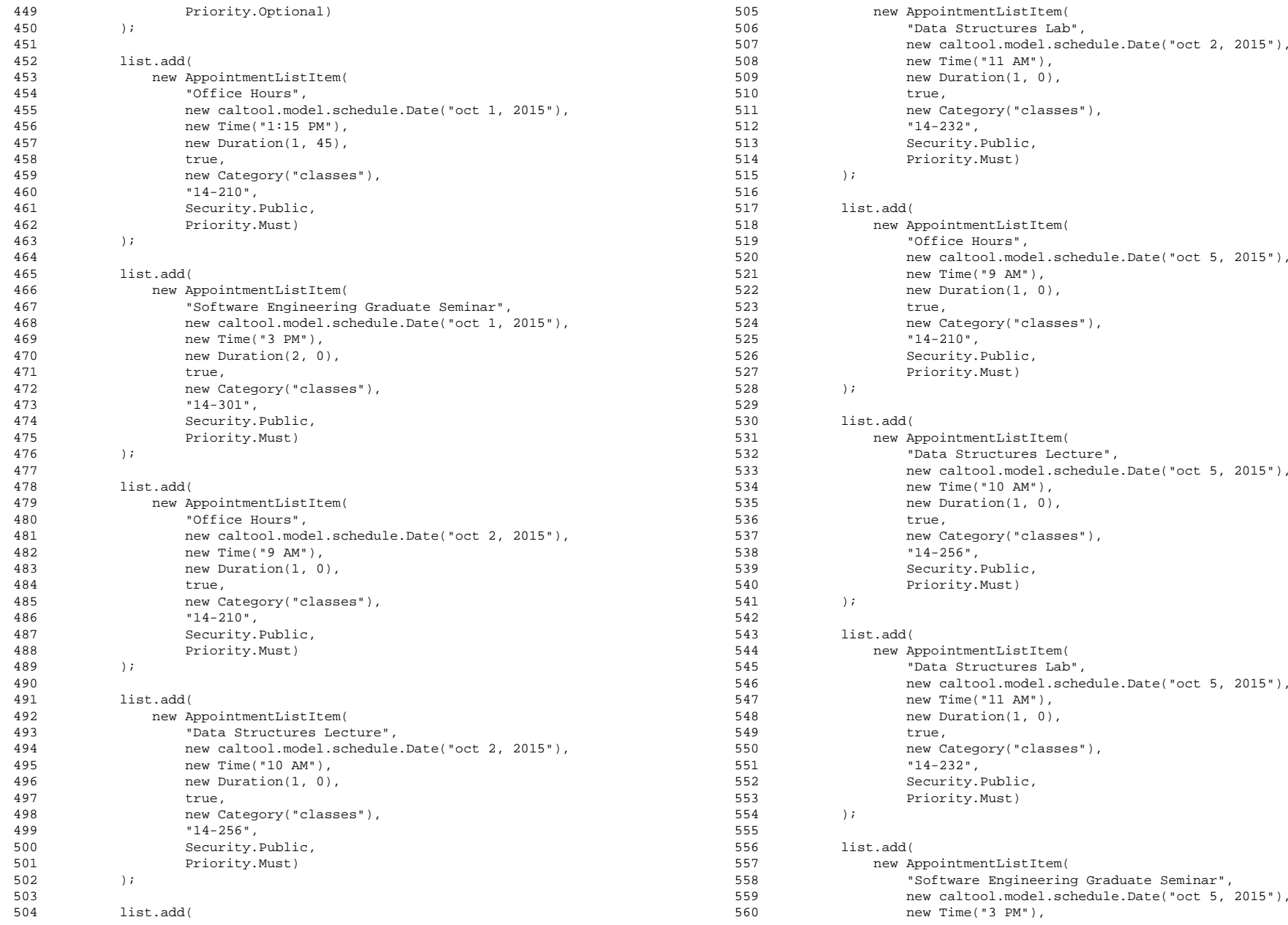

### **Lists.java**

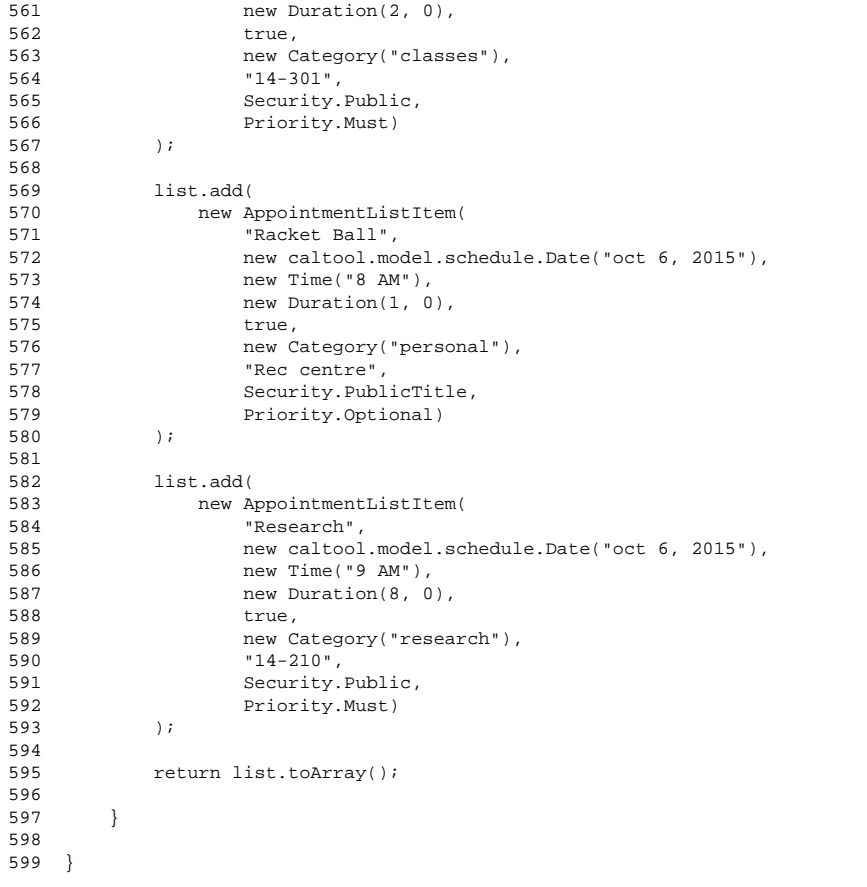